2024/05/15 07:53 1/1 Other

## **Other**

- How to connect NPN Sensor to TTL input of control board with optocouple
- SMD Resistor codes
- Working with AJAN CAM software
- Connection between Windows and Linux machines through a Samba server

## **TR-SUPPORT**

From:

http://cnc42.com/ - myCNC Online Documentation

Permanent link:

http://cnc42.com/other?rev=1569597562

Last update: 2019/09/27 11:19

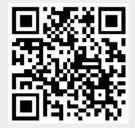